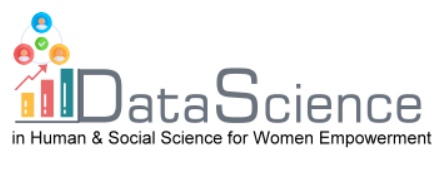

# **Training Fiche Template**

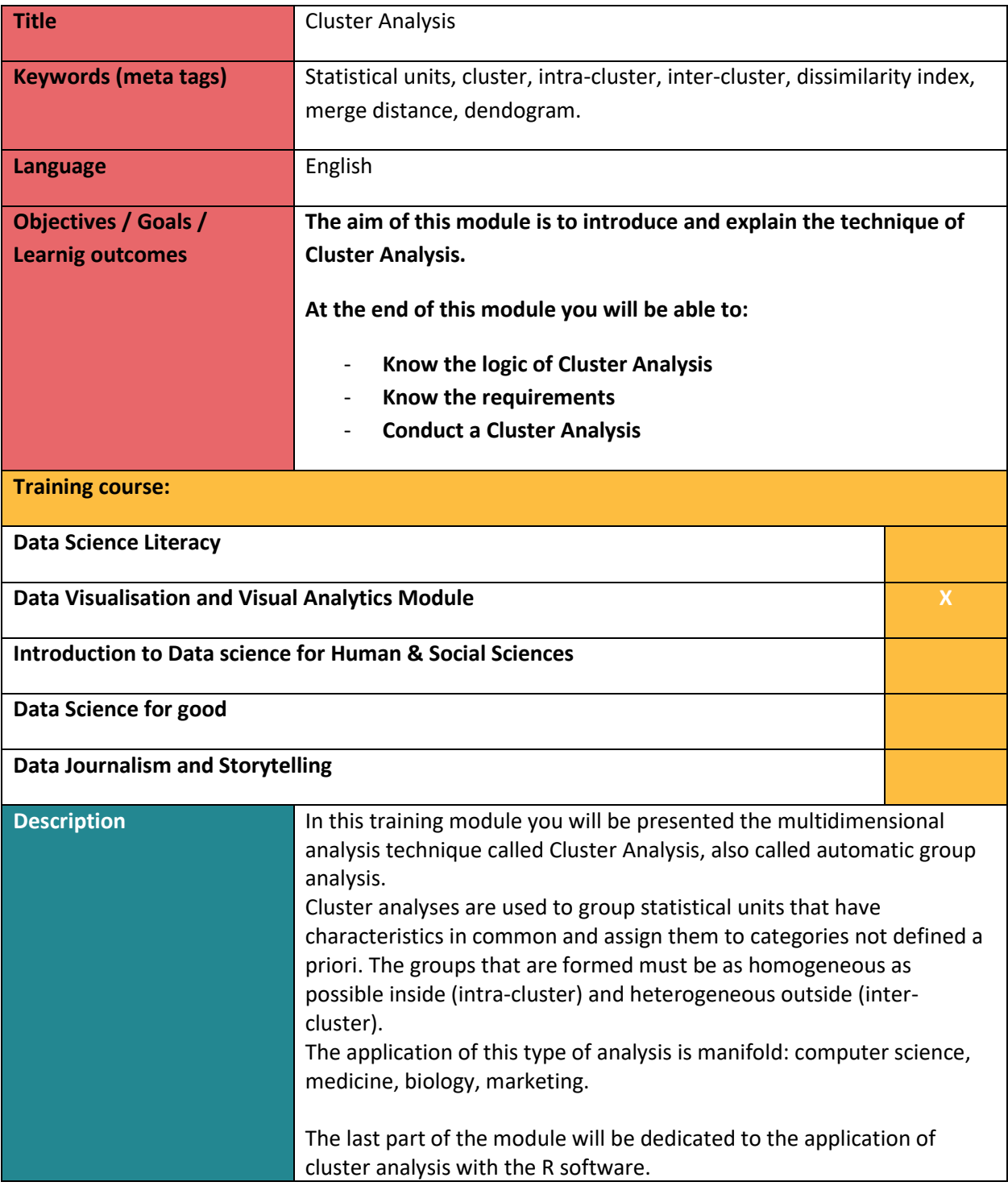

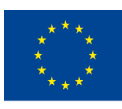

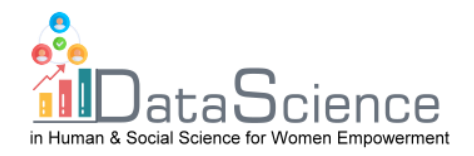

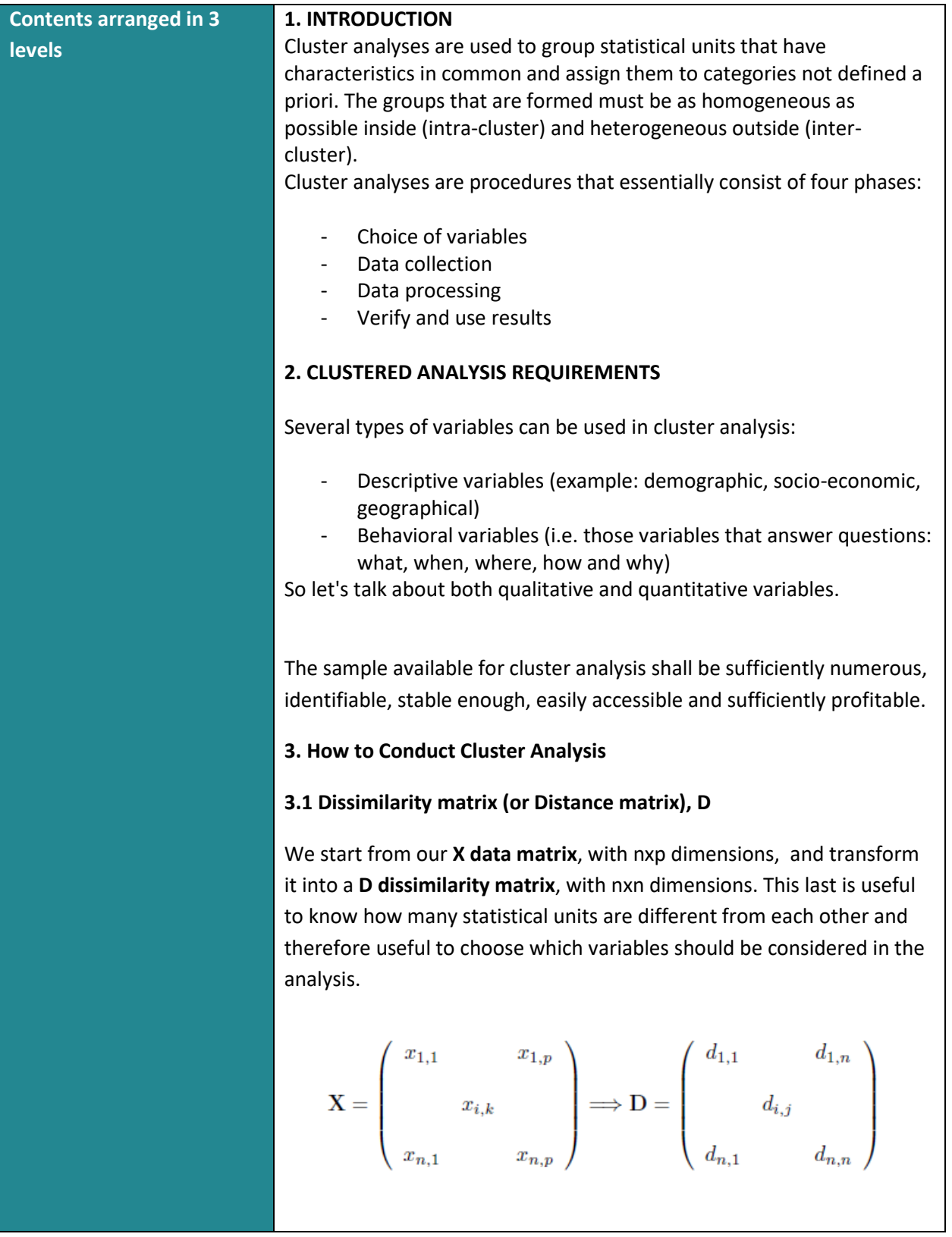

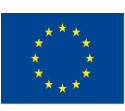

of the European Union

With the support of the Erasmus+ programme of the European Union. This document and its contents reflect the views only of the authors, and the Commission cannot be held responsible for any use which may be made of the information contained therein.

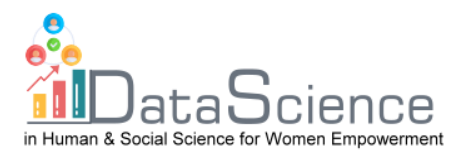

As we can see the matrix **D** is a symmetric matrix that along the major diagonal has all 0, since the distance of a point with itself is zero.

To calculate the distances between the points is used the index  $d_{i,j}$ , i.e. the measure of the degree of similarity between i and j,.

There are different indices to be able to calculate these distances, depending on the type of variable you are using.

## **3.2 Distances**

- When using **quantitative variables** we refer to the **degree of dissimilarity**, there are several ways to calculate it: **Euclidean Distance**:

It refers to the Pythagorean theorea, it turns out to be sensitive to outlier. It is calculated:

$$
d_{i,j} = \left[\sum_{k} (x_{i,k} - x_{j,k})^2\right]^{\frac{1}{2}}
$$

#### **Manhattan distance**:

Also called City Block, it turns out to be more robust than the Euclidean distance and therefore when possible it is preferred to use this. It is calculated:

$$
d_{i,j} = \sum_{k} |x_{i,k} - x_{j,k}|
$$

In the calculation of distances the units of measurement of the variables are always taken into account. The effect of the measurement can be eliminated through the standardization of the **X matrix** in the **Z matrix**, which will be given by:

$$
Z_k=\frac{(X_k-M_k)}{S_k}
$$

Once the matrix is standardized, of course, we will use it to calculate the dissimilarity index. The distance to Manhattan will be:

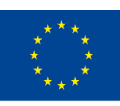

Co-funded by the of the European Union information contained therein.

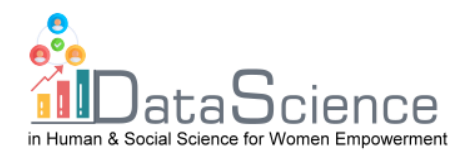

$$
d_{i,j} = \sum_{k} \frac{1}{S_k} |z_{i,k} - z_{j,k})|
$$

Where  $\frac{1}{S_k}$  is the weighting.

Standardization is performed if we want to give all variables the same weight; If, on the other hand, it is considered appropriate that a variable should have a greater weight than the others, then standardization will not be carried out.

- When using **Binary variables**, that is**,** variables that have only two modes (when we talk about modes it means that the variables available to us are **qualitative variables**). Binary variable modes are assigned status 0 and 1. With this type of variables we calculate **the degree of similarity,** i.e. the similarity between i and j.

Binary variables are divided into:

**Simmetric variables BS**, **BS:** the two states (0 and 1) have the same importance.

**Asymmetric Binary Variables, BA**: more importance is given to state 1 than to state 0.

# **Zubin index**:

It is used for **variables binarie simmetric**, it is calculated by adding the concordance frequencies and the discordance frequencies, then it is divided by the total.

$$
s = \frac{(a+d)}{p}
$$

#### **Jaccard index**:

It is used for **asymmetric binary variables**, it is calculated by dividing the concordance frequency by the difference between the total and the discordance frequency.

$$
s = \frac{a}{(p-d)}
$$

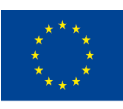

Co-funded by the of the European Union information contained therein.

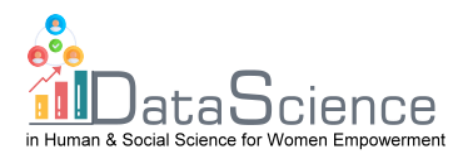

# **3.3 Types of Clusters** There are different types of clusters depending on the approach you want to use in creating groups. Hierarchical algorithms perform successive mergers or divisions of data, once an object has joined a cluster its assignment is irrevocable. - **Agglomerative or aggregative clusters (bottom-up**): The goal is to group the many clusters and obtain a single claster that contains all those present from the beginning. - **Split clusters or splitters (top-down):** In this case we start from a single cluster and the ultimate goal is to divide it into many clusters. **3.4) Types of Links between Statistical Units** Clusters can be formed through different types of links: **Single** or simple linkage - **Complete** linkage - **Average** linkage The **simple linkage** uses the technique "of the nearest neighbor". The degree of proximity between two groups is established taking into account the minimum minimum distance between the points. In other words, you take into account the units that are closest to each other. This link, however, despite being the fastest to achieve at the computational level, creates groups that are too homogeneous between them. The **complete linkage** uses, instead, the technique of the "farthest neighbor". Considers the similarities / distances between the most

distant groups (therefore those less similar to each other). In practice, the minimum maximum distance between the points takes into account. This link, despite being the slowest from a computational

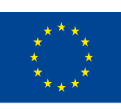

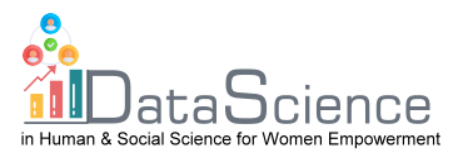

point of view, creates very heterogeneous groups on the outside and homogeneous on the inside.

The **average link** in the creation of clusters uses the minimum average distance. In practice first the average distance between all observations is calculated and then the smallest one is taken into account. This binding is also slow from a computational point of view but it is robust, it is less sensitive to outliers.

**Ward link** can be used with quantitative data. This technique minimizes variance within groups by homogenizing them, in practice this method maximizes internal homogeneity (or minimizes internal heterogeneity) and maximizes external heterogeneity.

## **3.5 Dendogram and Melting Distance**

Once the link that best represents the data in our possession has been chosen, the **dendogram** will be obtained. We can visualize through a **tree graph** how the statistical units have been distributed. At each step the distance between the clusters tends to increase and therefore it is necessary to choose a **stop rule.** This rule allows us to choose the number of groups we want to get. You can use the tree cutting technique through the graph of **blending distances** (or heights), which indicates where clusters are created. Graphically we observe the point at which we register a greater surge. This part will then be taken up in the part of the module dedicated to the R software.

# **4. Example with R software**

The Cluster analysis aims to identify the best possible distribution, in terms of number and composition, of a set of elements in groups so that these are: as homogeneous as possible within them and as different as possible from each other. These constructions can be carried out both according to the choice of grouping strategies, and in relation to the criterion chosen for the measurement of similarity/dissimilarity.

Dataset:

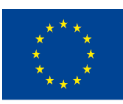

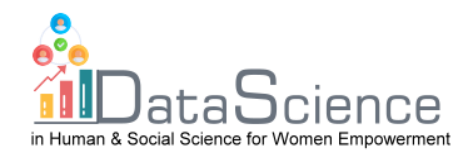

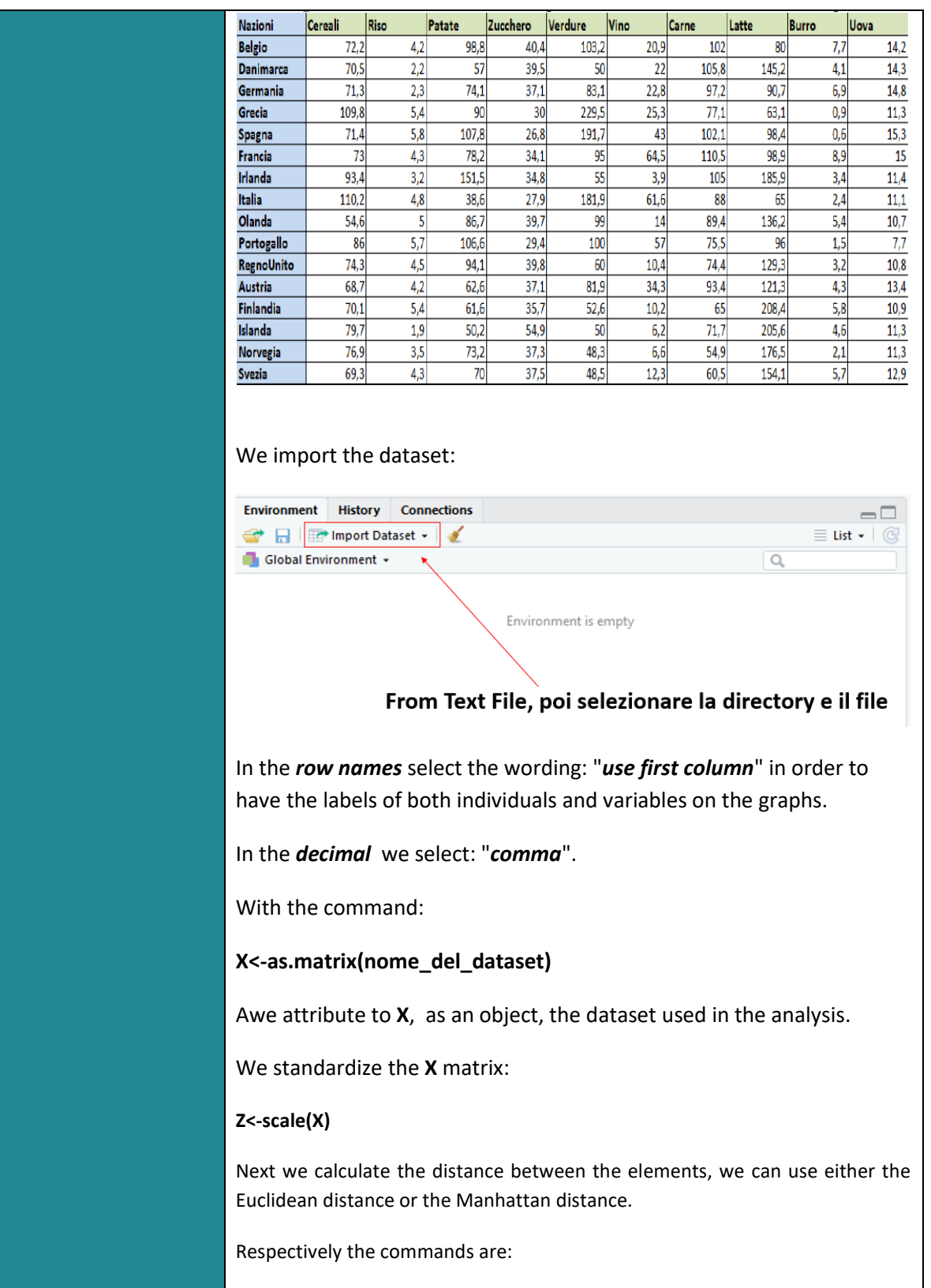

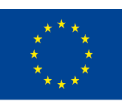

of the European Union

With the support of the Erasmus+ programme of the European Union. This document and its contents reflect the views only of the authors, and the Commission cannot be held responsible for any use which may be made of the information contained therein.

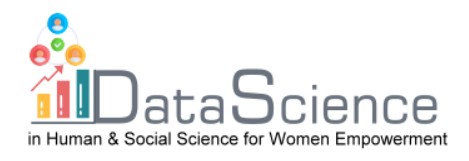

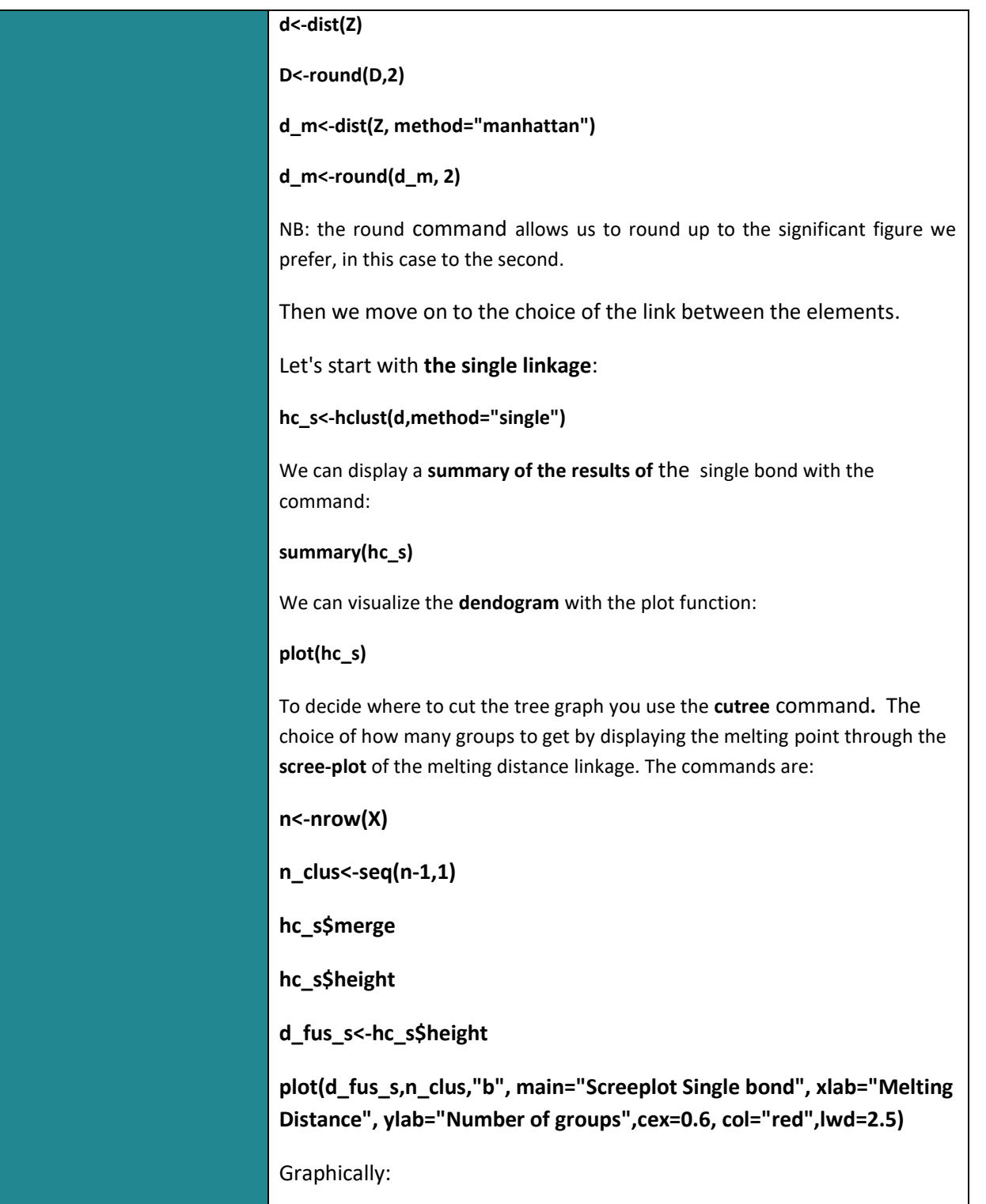

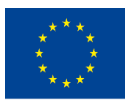

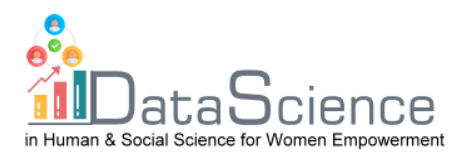

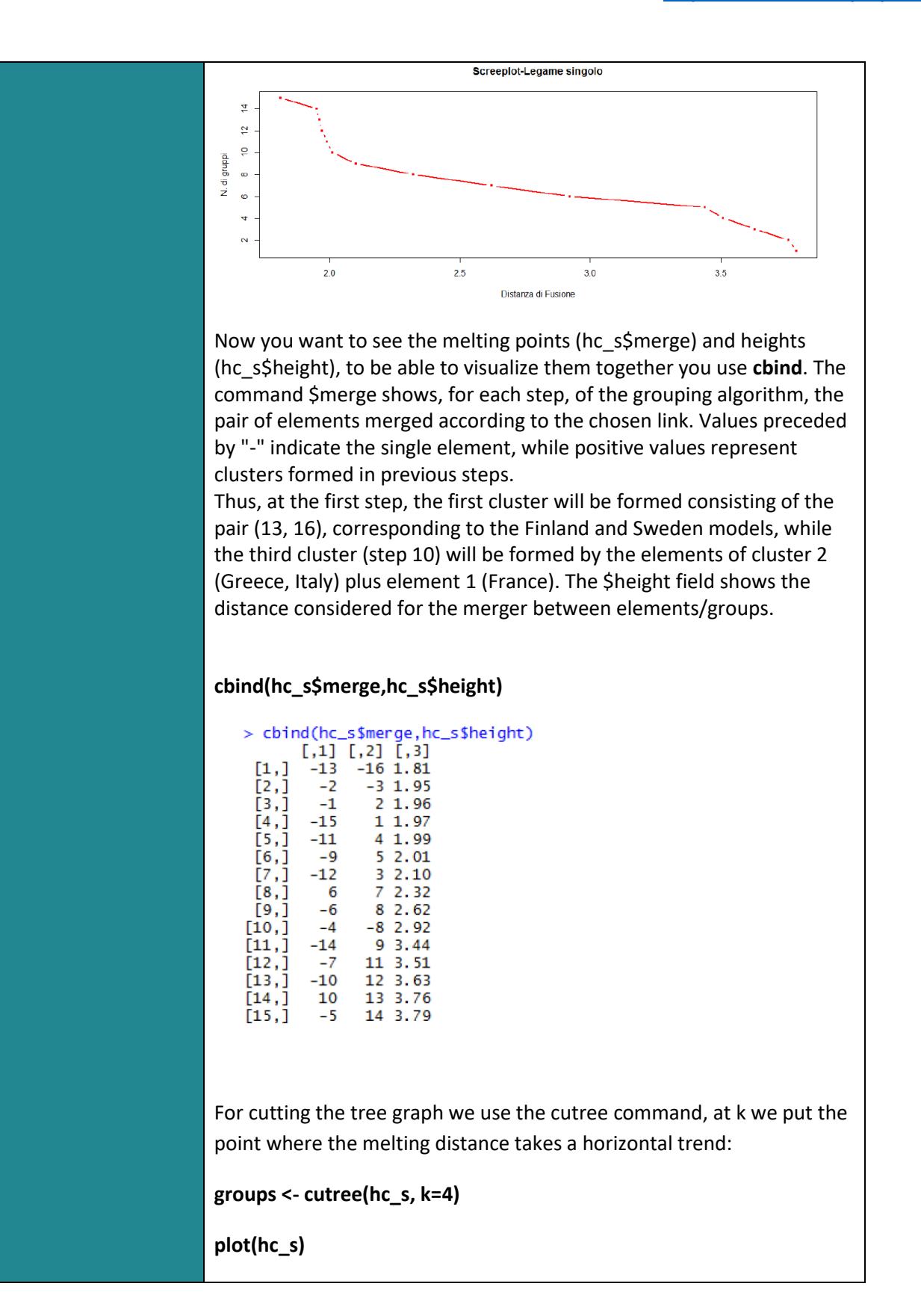

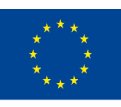

Co-funded by the of the European Union information contained therein.

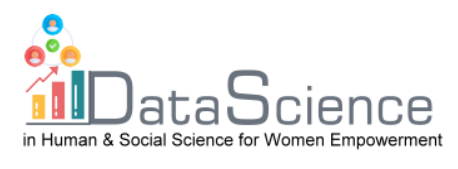

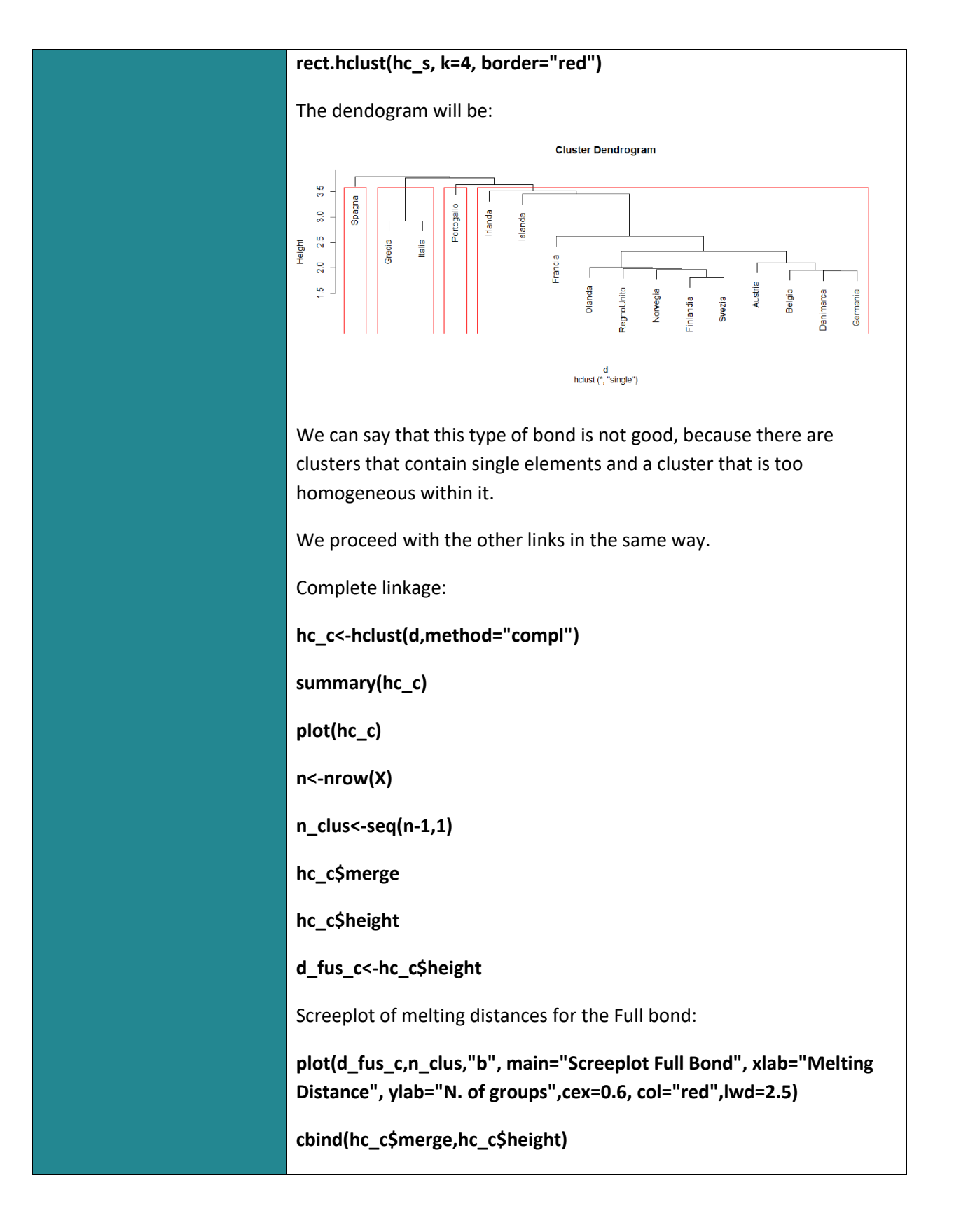

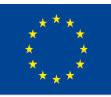

Co-funded by the of the European Union information contained therein.

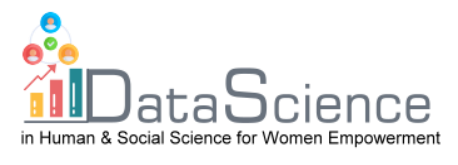

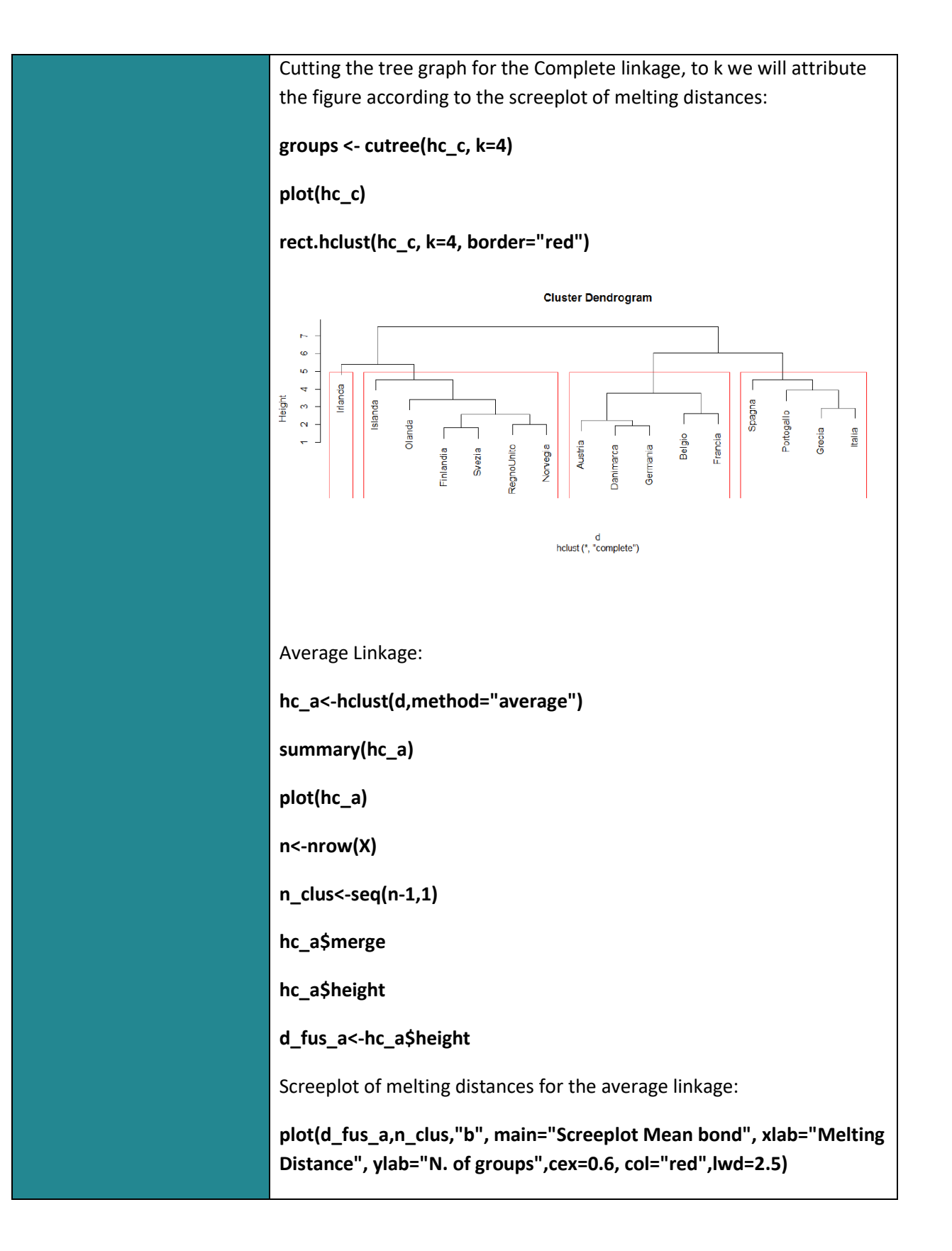

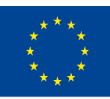

Co-funded by the of the European Union information contained therein.

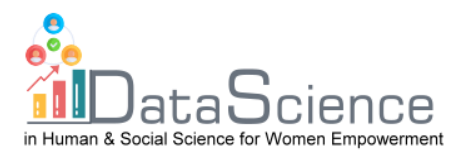

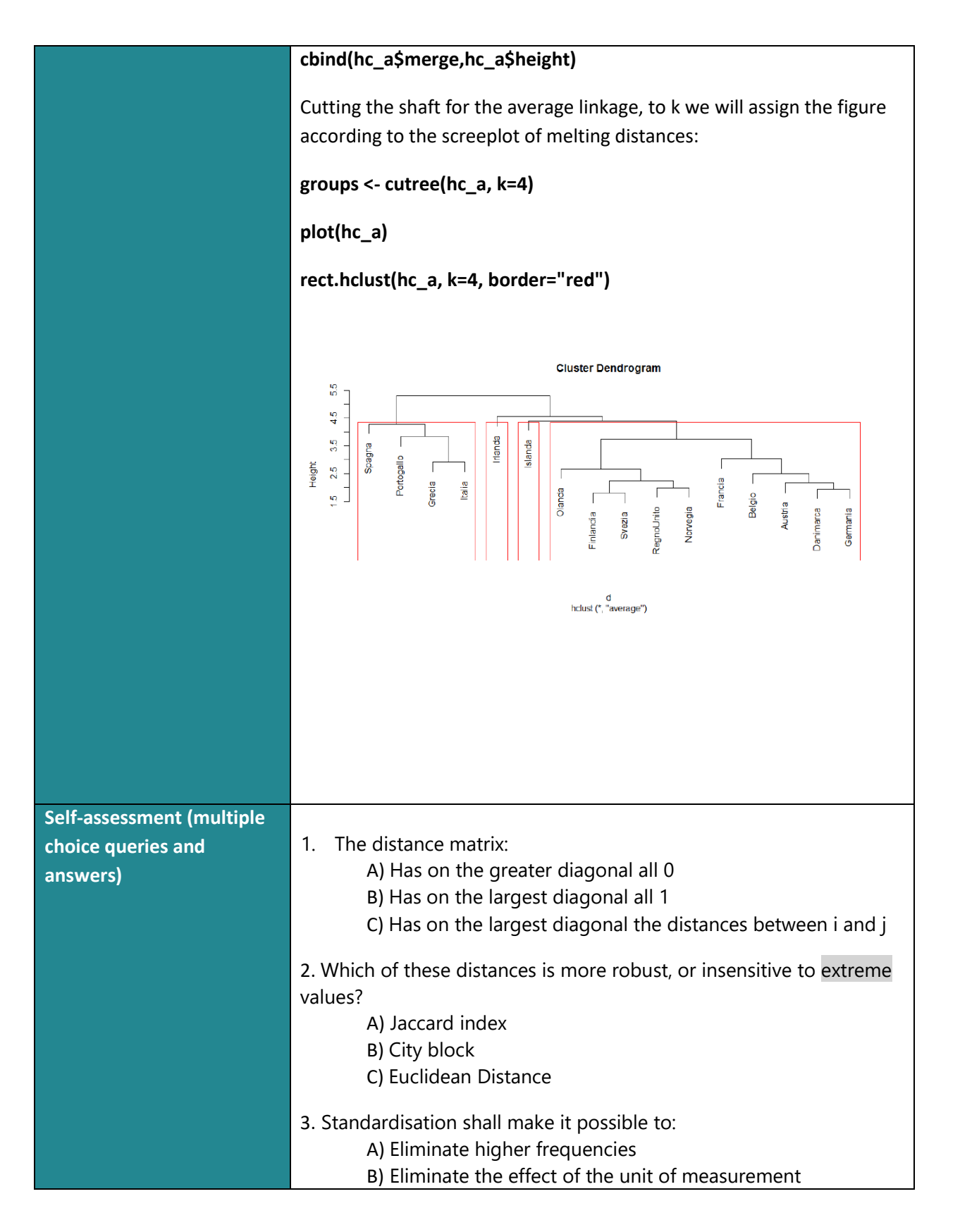

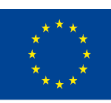

Co-funded by the of the European Union information contained therein.

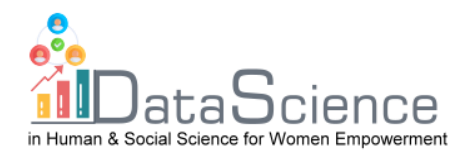

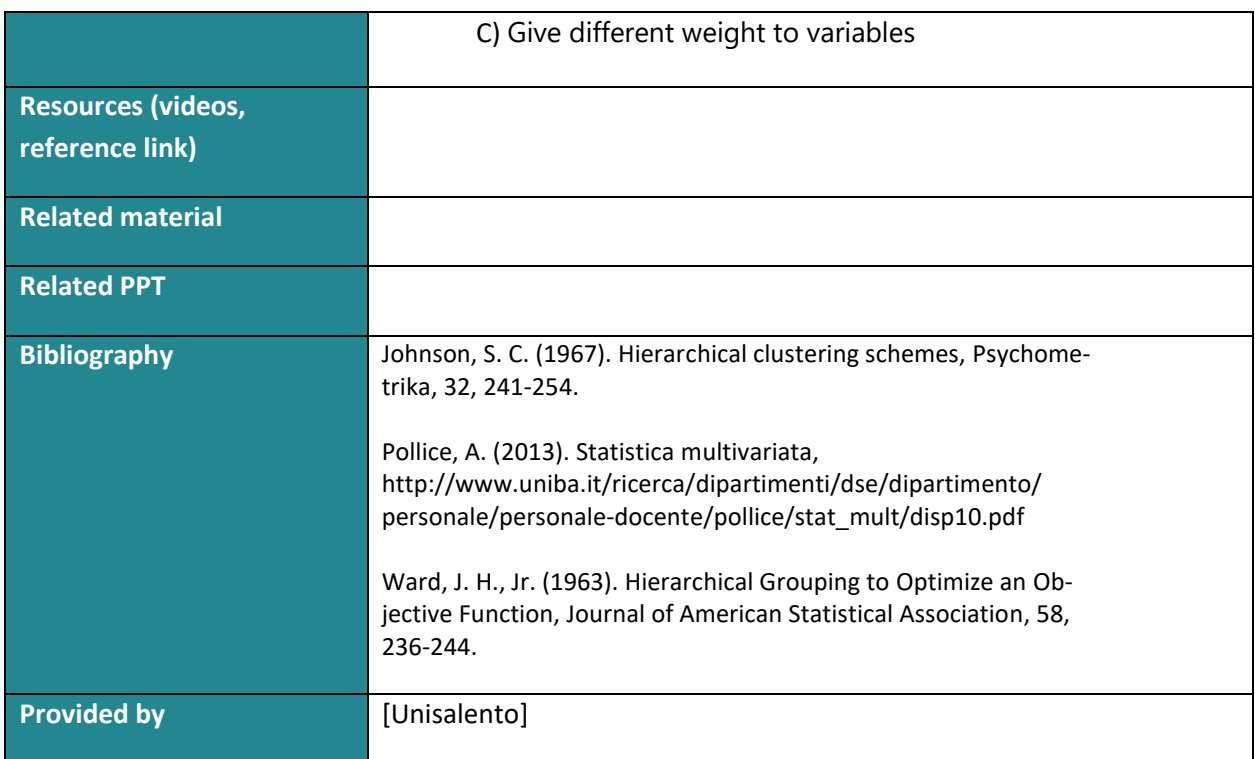

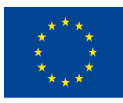